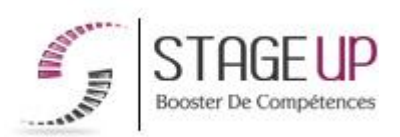

## **FORMATION PROFESSIONNELLE COMMUNICATION**

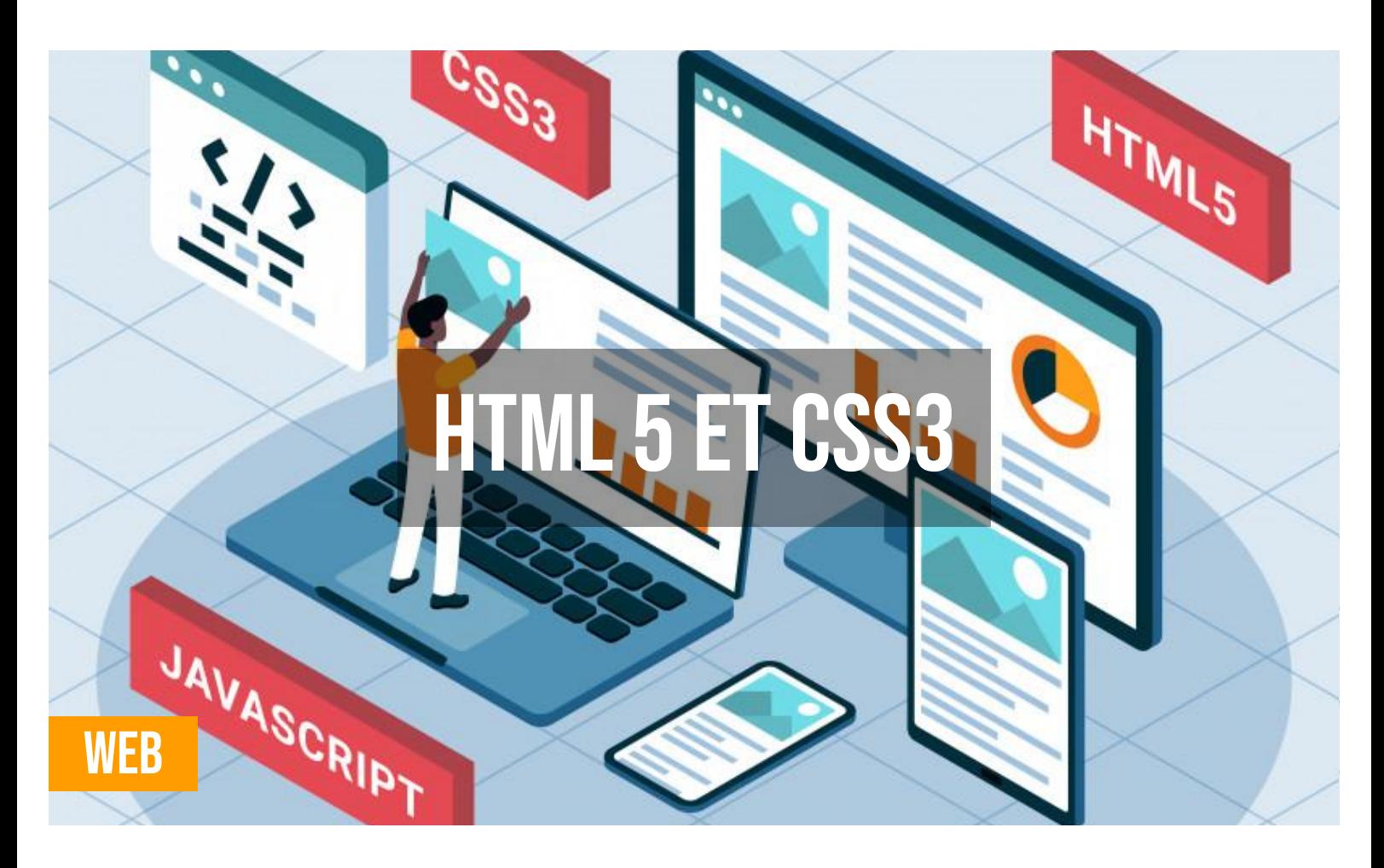

## **PUBLIC**

Infographistes, webdesigners, informaticiens ou toute personne souhaitant maîtriser l'html5.

## **PRÉREQUIS**

Bonne maîtrise de l'informatique.

#### **OBJECTIFS DU STAGE**

La formation HTML5 ET CSS3 a pour objectifs de : • Savoir créer un document html5 valide.

• Savoir mettre en forme un document avec les feuilles de styles.

## **O** DURÉE

3 Jours

# **HTML 5 ET CSS3 FORMATION RÉF. CM05014 : Conception de site internet**

 $\bullet$  3 Jours  $\bullet$  Partout en France

**Prise en charge OPCO: oui** Version 1 - MàJ : 15.04.2024

Vous êtes un professionnel à la recherche d'une formation **HTML 5 et CSS3** ? STAGE UP met à votre disposition toute son expertise technique et pédagogique qui vous permettra d'atteindre vos objectifs.

Que vous soyez une entreprise ou un institutionnel, la formation **HTML 5 et CSS3** est assurée par nos formateurs sélectionnés pour leurs compétences reconnues (certification….) et leurs qualités relationnelles.

Quelque soit le niveau des stagiaires, un suivi pédagogique est assuré avant, pendant et après la formation, de manière à constater les acquis et ainsi permettre une mise en œuvre rapide dans un contexte professionnel.

## **PÉDAGOGIE**

METHODE PEDAGOGIQUE : Formation dispensée par un un formateur professionnel spécialisé principalement dans la conception de site web.

Pc / mac complet. Méthode pédagogique participative. Divers supports de cours.

METHODE D'EVALUATION : Test de niveau (QCM) effectué en début et en fin de formation de manière à mesurer la progression de l'apprenant et de valider ses acquis. Quizz intermédiaires à l'oral tout au long du parcours.

SANCTION : Attestation de formation.

Formation théorique et pratique.

## *<u>O*</u> INFORMATIONS **COMPLÉMENTAIRES**

**TARIF :** Nous consulter.  $\mathbf{\hat{1}}$  1 à 10 personnes. **RENSEIGNEMENTS :** [contact@stageup.fr](mailto:contact@stageup.fr)

Vous souhaitez organiser votre formation **HTML 5 et CSS3** facilement et de manière personnalisée ? Optez pour une solution en intra, ou participez à une de nos sessions collectives (inter), dans la limite des places disponibles.

Participez à la formation HTML 5 et CSS3 à [Paris,](https://stageup.fr/formations/html-5-et-css3/paris/) [Lille](https://stageup.fr/formations/html-5-et-css3/lille/), [Marseille](https://stageup.fr/formations/html-5-et-css3/marseille/), [Lyon,](https://stageup.fr/formations/html-5-et-css3/lyon/) [Bordeaux,](https://stageup.fr/formations/html-5-et-css3/bordeaux/) [Toulouse](https://stageup.fr/formations/html-5-et-css3/toulouse/), [Strasbourg,](https://stageup.fr/formations/html-5-et-css3/strasbourg/) [Nantes](https://stageup.fr/formations/html-5-et-css3/nantes/), [Montpellier,](https://stageup.fr/formations/html-5-et-css3/montpellier/) [Rennes](https://stageup.fr/formations/html-5-et-css3/rennes/), [Grenoble,](https://stageup.fr/formations/html-5-et-css3/grenoble/) [Angers,](https://stageup.fr/formations/html-5-et-css3/angers/) [Clermont-Ferrand,](https://stageup.fr/formations/html-5-et-css3/clermont-ferrand/) [Nancy.](https://stageup.fr/formations/html-5-et-css3/nancy/)

## **Contenu**

Notre formation sur **HTML5 et CSS3**, est conçue pour vous offrir une expertise complète dans la création de sites web modernes et attrayants.

Au cours de cette formation, vous apprendrez à maîtriser les bases du langage HTML5 pour structurer le contenu de vos pages web, ainsi que les techniques avancées de CSS3 pour styliser et mettre en forme vos sites avec élégance.

Grâce à des exercices pratiques et des projets concrets, vous développerez les compétences nécessaires pour concevoir des sites web responsifs, compatibles avec les dernières normes et optimisés pour une expérience utilisateur optimale. -nous et

## **PROGRAMME DE FORMATION**

## **Rappel historique des standards du web**

- ► que s'est-il passé depuis html 4 ?
- ► whatwg et w3c.

## **Html en seconde langue**

- ► la syntaxe html5, l'encodage des caractères, le type mime.
- ► html5 ou xhtml5 ?
- ► les bons outils, la validation.
- ► rappels sur css et javascript.
- ► publier un site en ligne, le protocole http.

## **Navigateurs et support**

- ► panorama et prise en charge.
- ► bibliothèques de détection et de modernisation.
- ► frameworks html.

## **Éléments et attributs html5**

- ► éléments racines et méta-information.
- ► groupement, liens, sections, titres, listes, texte.
- ► contenu embarque (images et medias), données tabulaires.
- ► éléments interactifs et scripting.
- ► attributs html globaux et nouveautés.

## **Les formulaires html5 (web forms)**

- ► les nouveaux types pour .
- ► la construction de formulaires.
- ► la validation des données.

## **Microformats (microdata)**

- ► le web sémantique.
- ► attributs et vocabulaires.
- ► l'api dom, les rich snippets.

#### **Audio et vidéo**

- ► conteneurs, codecs, licences et supports.
- ► les balises, <vidéo>,,.

Interface de contrôle et événements.

#### **Dessin avec canevas**

Formes géométriques, chemins, styles de traces, remplissages.

Dégradés, motifs, ombrages, transformations, transparence.

Manipulation d'images, de pixels.

Animations et jeux, vidéo et audio.

Et la 3d ? Et svg ?

#### **Géolocalisation**

Se géolocaliser

Travailler avec la position et les coordonnées.

Exploiter une carte géographique.

#### **File api**

Lecture de fichiers depuis le système.

Upload avec php et xmlhttprequest 2.

Drag & drop.

#### **Drag & drop**

Glisser-déposer, événements mis en œuvre.

Datatransfer et le drag&drop de fichiers.

#### **Événements envoyés par le serveur (server-sent évents)**

Principe du push.

Cote serveur et cote navigateur.

Syntaxe des messages et du dialogue.

#### **Échange d'informations entre documents (web messaging)**

Fonctionnement général.

Sécurité et format json.

#### **Communication en temps réel (web sockets)**

Mise en œuvre cote serveur et cote navigateur.

Envoyer et recevoir des données.

Espaces de stockage localstorage et sessionstorage.

Méthodes pour lire et écrire des données json, le dépassement de quota.

#### **Bases de données (indexed database et websql)**

L'aube d'indexeddb.

Le crépuscule de websql.

Philosophies, prises en charge et méthodes de stockage.

#### **Applications web hors-ligne (offline)**

Détection online/offline.

Manifeste et cache des fichiers.

Api application cache.

#### **Historique de navigation (history api)**

Principe et navigation dans l'historique.

Modification dynamique de l'historique.

The king of popstate.

Ancres et événement hashchange.

## **JavaScript multi-thread (web workers)**

Principe général et fonctionnement.

Initialisation, terminaison.

Dialogue avec le worker, gestion des erreurs.

Blob à la rescousse.

#### **JavaScript, le dom, l'api selectors**

Les bases de JavaScript et du dom. Propriétés et méthodes de manipulation. Gestionnaires d'événements et autres fonctions utiles. Gérer la connexion et les événements. **Stockage des données locales (web Storage)** 

#### **Fin de formation**

Conclusions.

Test de niveau et correction.

Évaluation qualitative.

Validation des acquis.

Remise de l'attestation de formation.

Remise d'un support de cours et documents annexes.

**Nos formations htlm 5 et css 3** sont réalisables partout en France, à domicile ou sur lieu de travail.

**Formation htlm 5 et css 3** Paris, Lyon, Marseille, Lille, Nice, Bordeaux, Toulouse, Montpellier, Strasbourg…

#### **Dessin avec canvas**

- ► formes géométriques, chemins, styles de traces, remplissages
- ► dégrades, motifs, ombrages, transformations, transparence
- ► manipulation d'images, de pixels
- ► animations et jeux, vidéo et audio
- ► et la 3d ? et svg ?

## **Geolocalisation**

- ► se geolocaliser
- ► travailler avec la position et les coordonnées
- ► exploiter une carte géographique

#### **File api**

- ► lecture de fichiers depuis le système
- ► upload avec php et xmlhttprequest 2

#### **Drag & drop**

- ► glisser-déposer, événements mis en œuvre
- ► datatransfer et le drag&drop de fichiers

#### **Evénements envoyés par le serveur (server-sent évents)**

- $\blacktriangleright$  principe du push
- ► cote serveur et cote navigateur
- ► syntaxe des messages et du dialogue

## **Échange d'informations entre documents (web messaging)**

- ► fonctionnement général
- ► sécurité et format json

#### **Communication en temps réel (web sockets)**

- ► mise en œuvre cote serveur et cote navigateur
- ► envoyer et recevoir des données
- ► espaces de stockage localstorage et sessionstorage
- ► méthodes pour lire et écrire des données json, le dépassement de quota

#### **Bases de données (indexed database et websql)**

- ► l'aube d'indexeddb
- ► le crépuscule de websql
- ► philosophies, prises en charge et méthodes de stockage

## **Applications web hors-ligne (offline)**

- ► détection online/offline
- ► manifeste et cache des fichiers
- ► api application cache

## **Historique de navigation (history api)**

- ► principe et navigation dans l'historique
- ► modification dynamique de l'historique
- $\blacktriangleright$  the king of popstate
- ► ancres et événement hashchange

#### **JavaScript multi-thread (web workers)**

- ► principe général et fonctionnement
- ► initialisation, terminaison
- ► dialoque avec le worker, gestion des erreurs
- ► blob a la rescousse

#### **JavaScript, le dom, l'api selectors**

- ► les bases de javascript et du dom
- ► propriétés et méthodes de manipulation
- ► gestionnaires d'événements et autres fonctions utiles
- ► gérer la connexion et les événements

#### **Stockage des données locales (web Storage)**

#### **Fin de formation**

- ► conclusions.
- ► test de niveau et correction.
- ► évaluation qualitative.
- ► validation des acquis.
- ► remise de l'attestation de formation.
- ► remise d'un support de cours et documents annexes.

#### **Votre formateur HTML 5 et CSS3**

Des experts à votre service

Fort d'une expérience opérationnelle en projet, votre formateur **HTML 5 et CSS3** a été sélectionné par nos services pédagogiques tant pour son expertise que pour ses qualités pédagogiques et sa volonté de transmettre son savoir faire.

#### **Formation HTML 5 et CSS3 dans vos locaux ou en ligne**

Quel format choisir ?

Ces deux formats de formation offrent chacun leurs intérêts pratiques. Chaque participant ayant ses préférences et ses contraintes en matière d'organisation, nous vous garantissons une formation réussie que ce soit en présentiel ou en distanciel.

#### **Les avantages du présentiel :**

Déplacement dans vos locaux et partout en France. La formation peut soit se dérouler dans une pièce dédiée soit dans la pièce principale de votre agence si sa configuration le permet.

- ► meilleur relationnel avec le formateur.
- ► meilleure assiduité.
- ► temps de formation concentré sur une période donnée.
- ► possibilité de former plusieurs personnes simultanément et de manière plus efficace.

#### **Les avantages du distanciel :**

Il est important d'être équipé du matériel nécessaire à savoir : poste informatique équipé, connexion internet fibre, webcam, micro et casque audio. Un lien de réunion type Zoom ou Teams sera fourni aux stagiaire directement par le formateur.

- ► possibilité d'espacer les séances.
- ► nombre de participants plus limité.

## **Comment financer la formation HTML 5 et CSS3 ?**

OPCO, POLE EMPLOI, CPF...

En tant qu'organisme de formation s'adressant principalement aux professionnels, nous vous conseillons et nous vous accompagnons dans vos démarches pour la prise en charge en tout ou partie de votre formation **HTML 5 et CSS3**

Nos principaux partenaires sont les OPCO tels que par exemple :

- ► [opco ep](https://www.opcoep.fr/) pour les salariés d'agences d'architecture.
- ► [atlas](https://www.opco-atlas.fr/) pour les bureaux d'études et économistes de la construction
- ► [fif pl](https://www.fifpl.fr/) pour leurs dirigeants non salariés en profession libérale.
- ► [afdas](https://www.afdas.com/) pour les salariés d'agences de communciation, spectacle, production...

un chiffrage ainsi que les possibilités de financements selon votre opco vous seront adressés par un de nos conseillers en formation.

## **Ils nous ont fait confiance pour leur formation HTML 5 et CSS3 ?**

[voir un échantillon de quelques clients](https://stageup.fr/references-clients/)

**Nos formations HTML 5 et CSS3** sont réalisables partout en France, à domicile ou sur lieu de travail.

**Formation HTML 5 et CSS3** Paris, Lyon, Marseille, Lille, Nice, Bordeaux, Toulouse, Montpellier, Strasbourg…

Prise en charge par votre OPCO (Atlas, Opco EP, Akto, Afdas, FIF

 $PL...$ ).

Service commercial: 14 rue d'Amsterdam 75009 PARIS Siret: 488 346 610 000 30 APE: 8559A N° Existence: 24 45 02361 45 email: contact@stageup.fr **01 47 23 79 72**

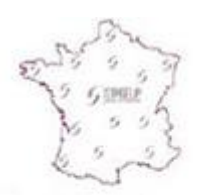

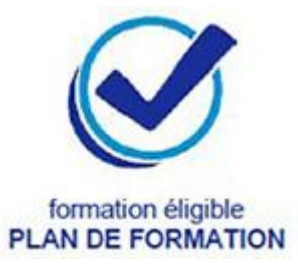

formation dispensée<br>PARTOUT EN FRANCE